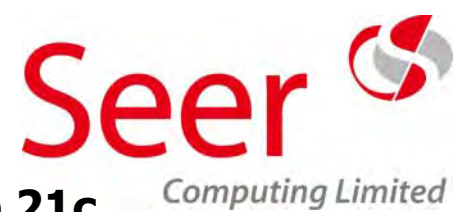

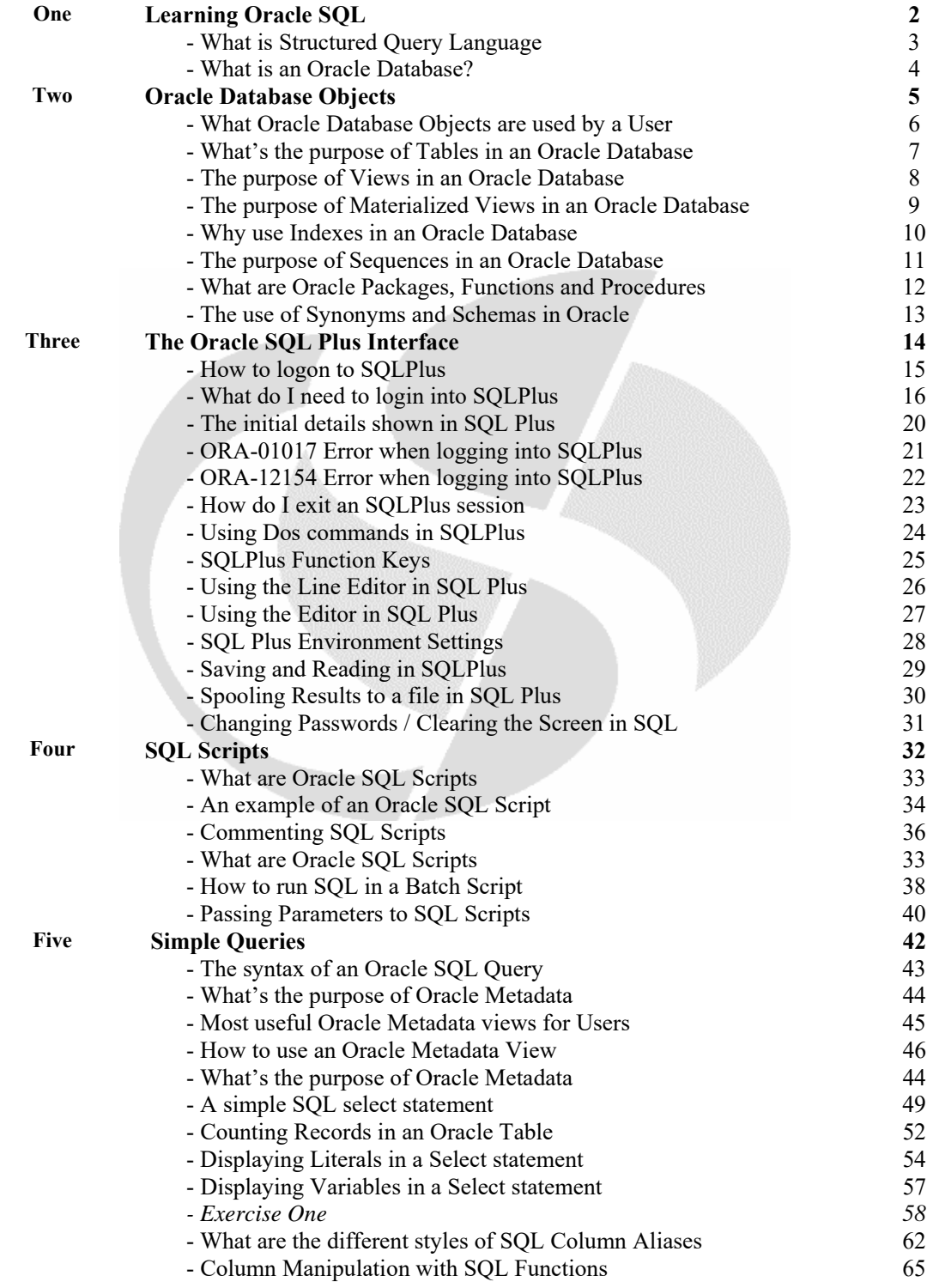

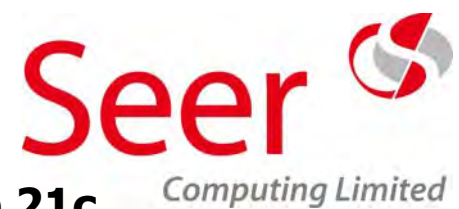

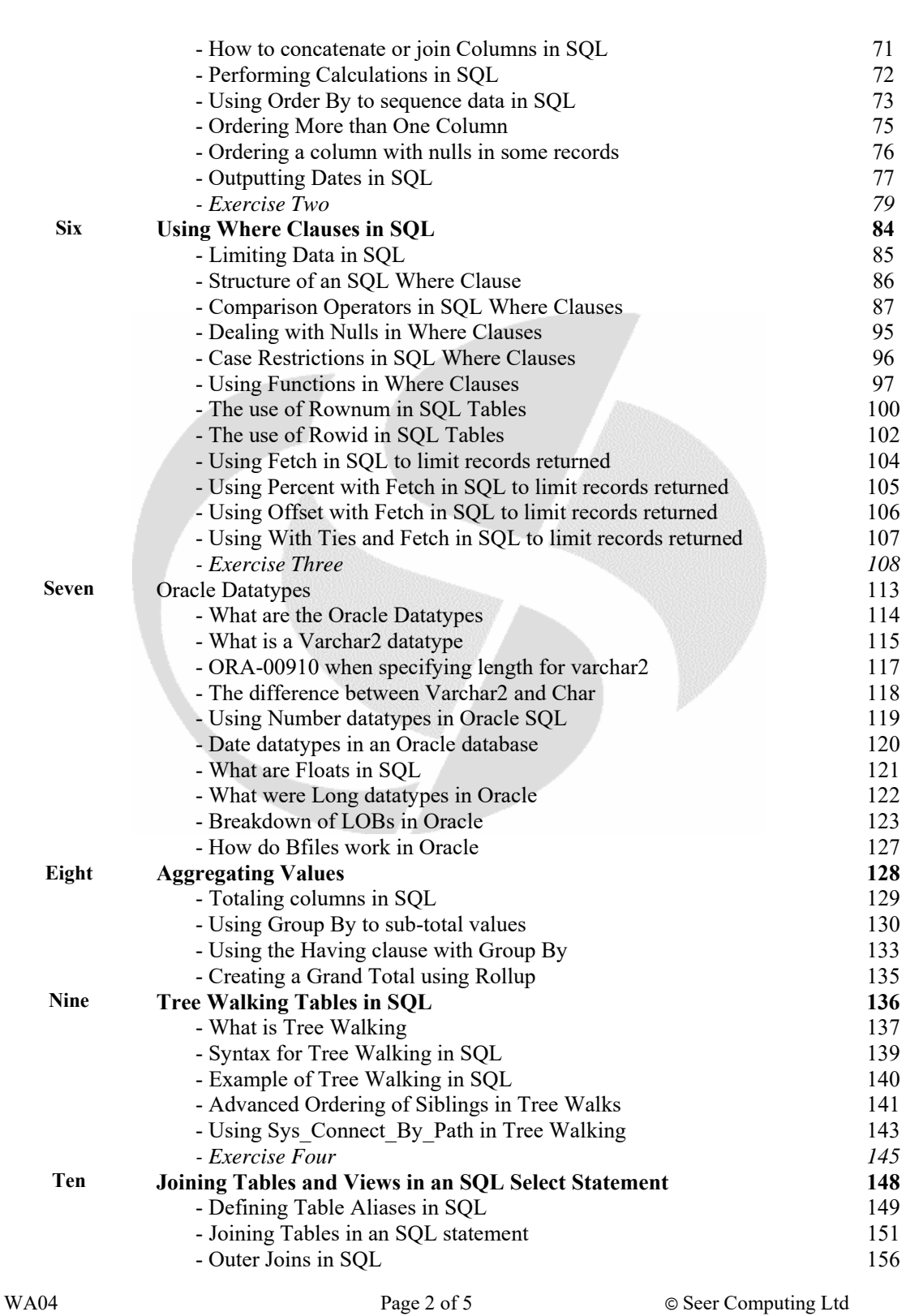

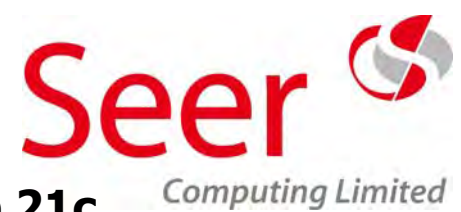

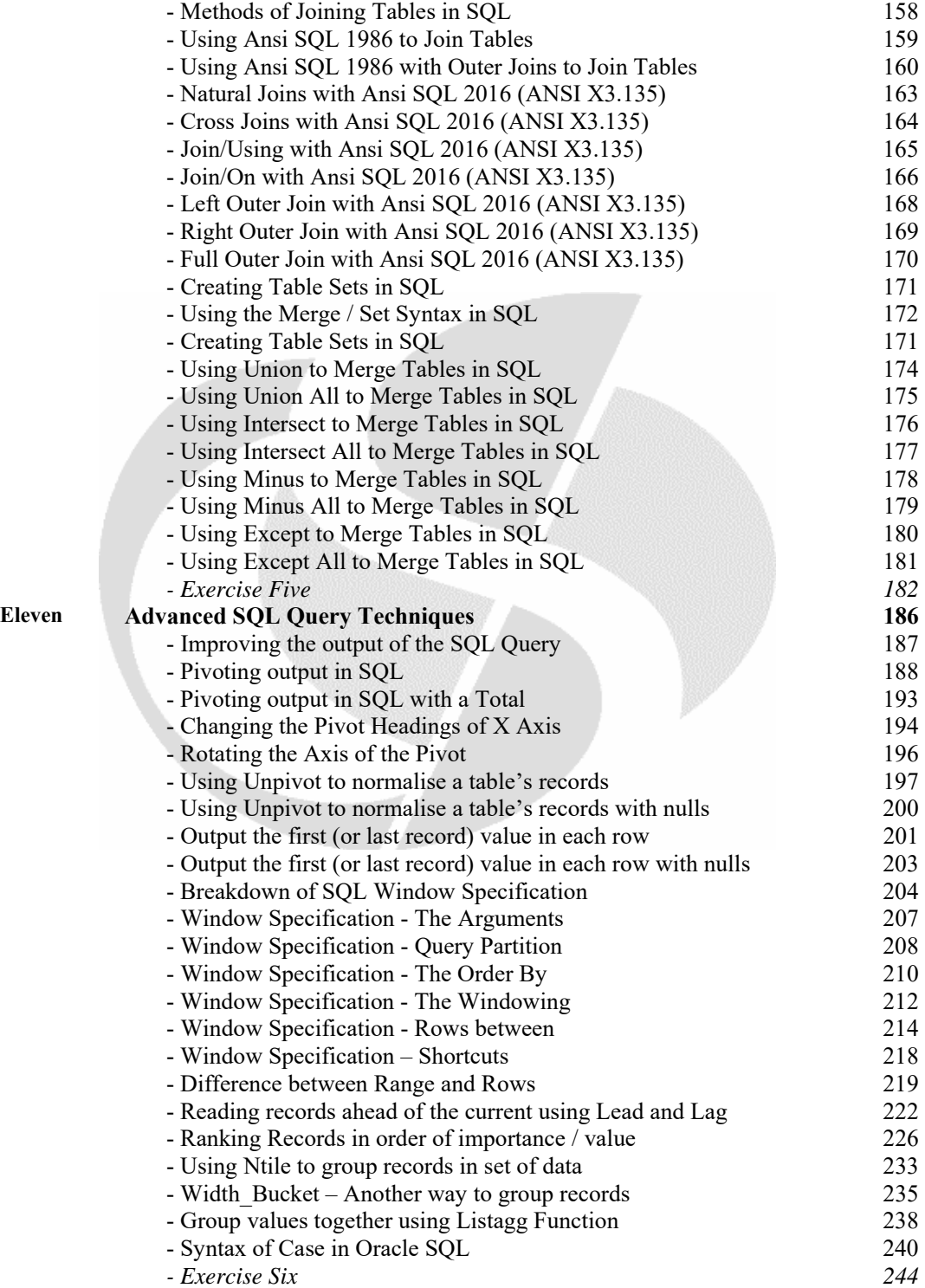

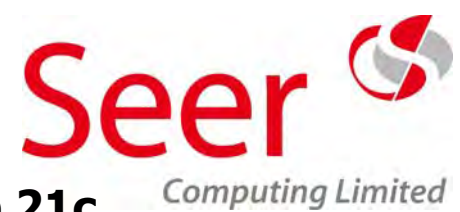

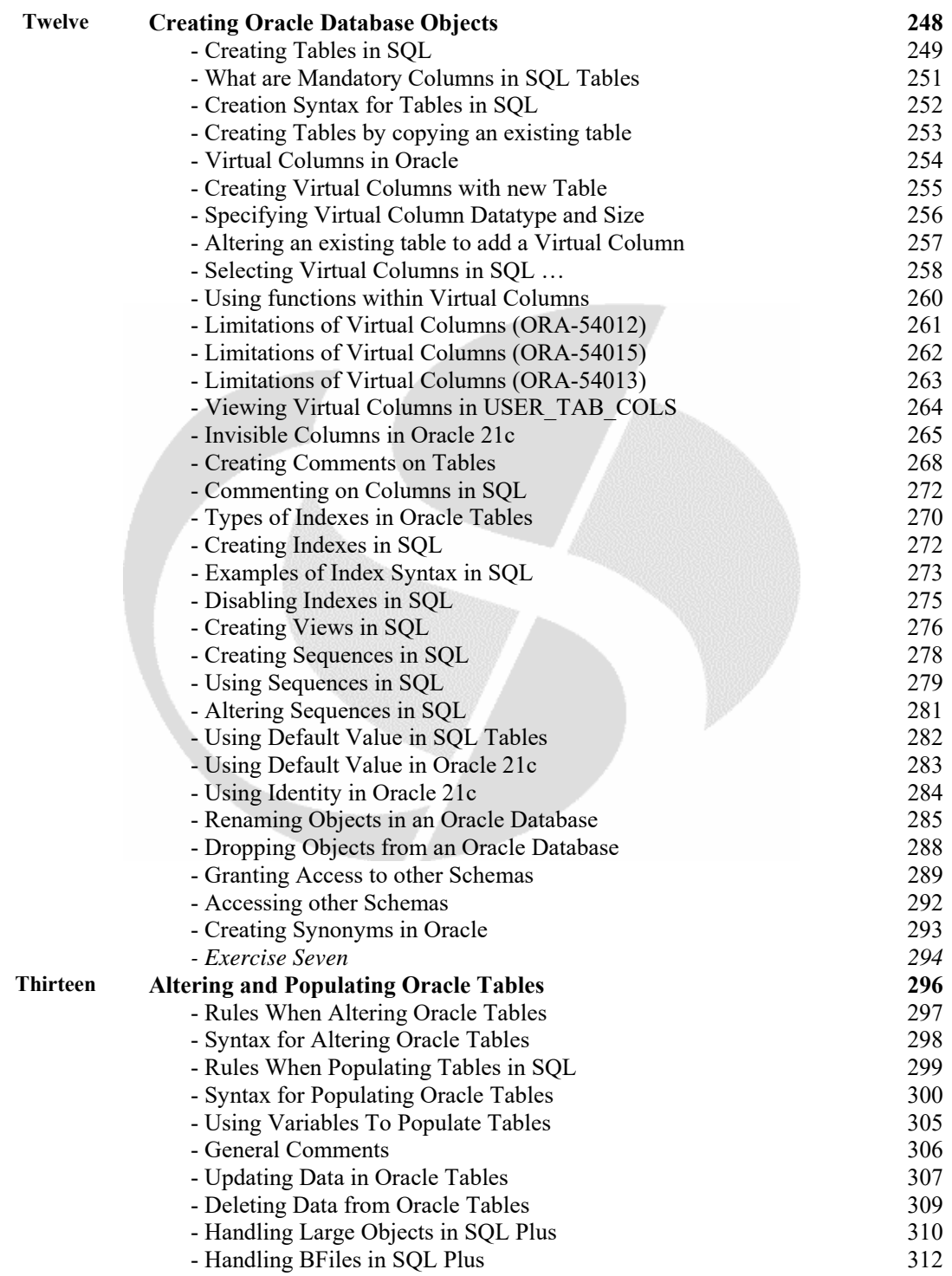

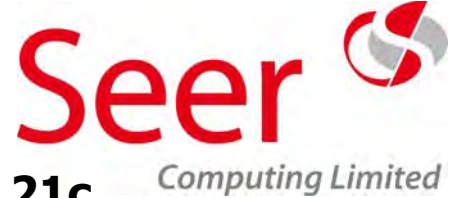

### **Section Title Page Fourteen Committing Records**<br>- The Difference Between DDL & DML 314 - The Difference Between DDL & DML - Using Autocommit in SQL Plus 317<br> **Sales 318 Fifteen Materialized Views** - What are Materialized Views 319 - Syntax for Creating Materialized Views 321 - Refreshing Materialized Views 323 - Building Materialized Views 329 - Miscellaneous 331  *- Exercise Eight 332*

### **Appendices**

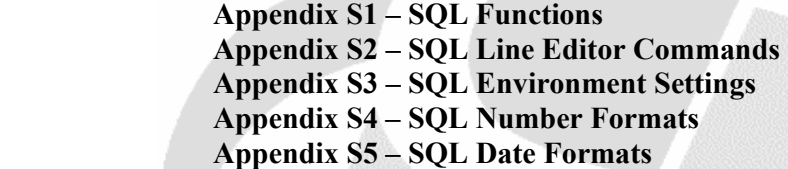

**Delegate Questionnaire**